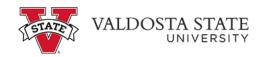

## View Account Activity Instructions To view account activity:

Menu Path: My Account>Current Activity

• Edit the term as applicable

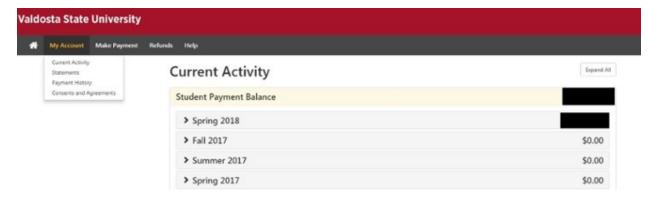